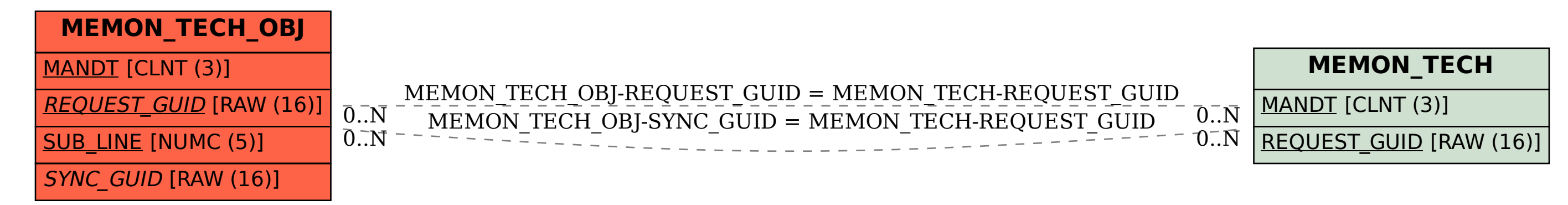

SAP ABAP table MEMON TECH OBJ {AGS Monitoring: Main data technical Monitor (item list)}